# L'actualité des SVTL Juin/juillet 2023

# **ACTUALITÉS DISCIPLINAIRES**

**• Le 22 juin sont parus au BO n° 25 les nouveaux programmes à mettre en œuvre dès septembre 2023 :** Programme de Sciences et technologie du cycle 3. [https://www.education.gouv.fr/sites/default/files/ensel101\\_annexe\\_okok.pdf](https://www.education.gouv.fr/sites/default/files/ensel101_annexe_okok.pdf)

Programme d'Enseignement Scientifique de Première.

[https://www.education.gouv.fr/sites/default/files/ensel806\\_annexe.pdf](https://www.education.gouv.fr/sites/default/files/ensel806_annexe.pdf)

*Une précision : « les professeurs décident comment satisfaire aux objectifs de formation générale en traitant les contenus d'au moins trois thèmes ».*

• Par ailleurs, le programme d'Enseignement Scientifique de Terminale, à mettre en application à la rentrée de l'année scolaire 2024/2025, est publié : [https://www.education.gouv.fr/sites/default/files/ensel807\\_annexe.pdf](https://www.education.gouv.fr/sites/default/files/ensel807_annexe.pdf)

#### • **DNB 2023 :**

Une nouveauté cette année, l'entente académique a été menée lors d'une visioconférence à laquelle 254 correcteurs étaient présents. Cette modalité a permis dans les centres de commencer rapidement les corrections. Un fichier partagé a permis de répondre en direct aux questions qui se posaient. Merci à tous les professeurs investis, membres de l'entente restreinte, coordinateurs de centres, et correcteurs !

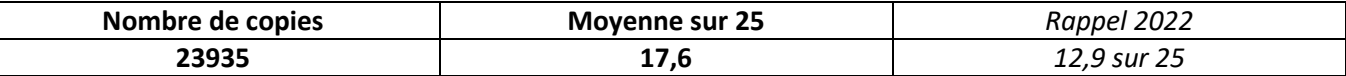

**• Olympiades de géosciences , remise des prix 2023** <https://sites.ac-nancy-metz.fr/svt/evaluation/concours/index.php?idp=906>

**• Les olympiades de biologie 2024 ont pour thème :**

**« La biodiversité dans les écosystèmes, du micro au macro, des abysses aux sommets »**. Les inscriptions aux sont ouvertes :

<https://sites.ac-nancy-metz.fr/svt/evaluation/concours/index.php?idp=907&mode=som>

• **Campagnes d'inscriptions aux concours internes 2024 ouvertes jusqu'au 25 août inclus :**  [https://www.ac-nancy-metz.fr/eafc-preparation-aux-concours-internes-et-examens](https://www.ac-nancy-metz.fr/eafc-preparation-aux-concours-internes-et-examens-professionnels-124700)[professionnels-124700](https://www.ac-nancy-metz.fr/eafc-preparation-aux-concours-internes-et-examens-professionnels-124700)

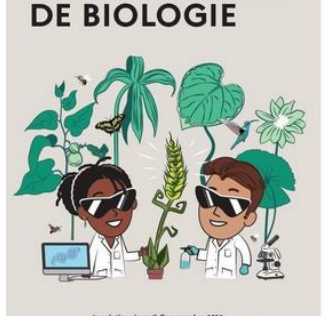

OLYMPIADES NATIONALES 2024

# **DES RESSOURCES À SIGNALER**

- **• Une collection illustrée « CNRS édition », rigoureuse scientifiquement, abordable par des élèves :** 
	- **Des Kakemonos sur le climat :** <https://www.insu.cnrs.fr/fr/Kakemono-climat>

En lien avec la publication :<https://www.insu.cnrs.fr/fr/changement-climatique> ; <https://www.insu.cnrs.fr/fr/tout-comprendre-ou-presque-sur-le-climat>

Comment les scientifiques savent... :<https://www.insu.cnrs.fr/fr/supports-demarche-scientifique>

# L'actualité des SVT — Juin/juillet 2023

## **DES RESSOURCES À SIGNALER**

#### • **Une ressource pour visualiser la température de l'air et de la surface terrestre depuis l'espace : [EducSCO](https://dgxy.link/EDUCSCO)***.*

EducSCO est un système d'information géographique simplifié conçu par le CNES et le *Space Climate Observatory* (SCO). En manipulant cette application, il est facile de mettre en évidence l'effet des

saisons, de la latitude ou de l'altitude du sol sur la température. En explorant la dimension temporelle des données, l'effet du réchauffement climatique est mesurable et, si on s'intéresse à certaines régions du globe pendant une vague de chaleur, l'effet d'îlot de chaleur urbain se révèle. **[Cliquer ici pour accéder à](https://podeduc.apps.education.fr/video/17417-tuto-educsco-visualiser-la-temperature-de-lair-et-de-la-surface-terrestre-depuis-lespace/)  l'excellent [tuto de Mélanie Fenaert](https://podeduc.apps.education.fr/video/17417-tuto-educsco-visualiser-la-temperature-de-lair-et-de-la-surface-terrestre-depuis-lespace/)**

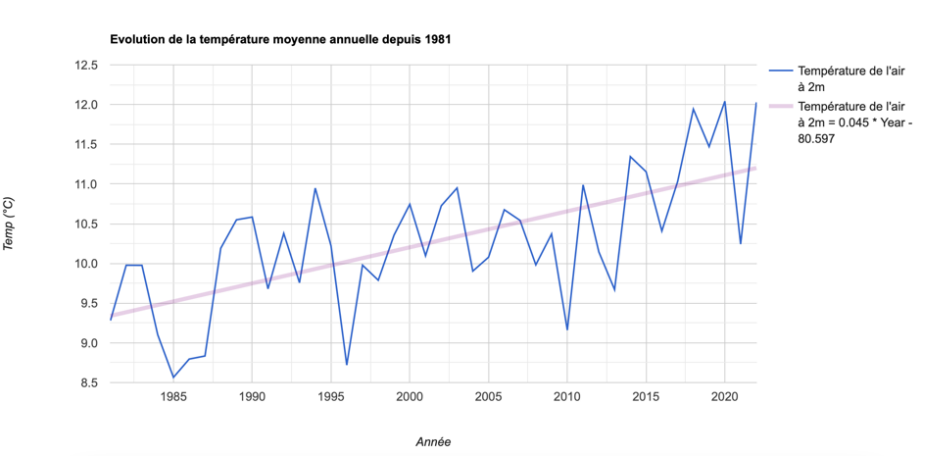

#### • **EO Browser :**

Une ressource pour visualiser des images satellites en ligne avec [EO Browser.](https://apps.sentinel-hub.com/eo-browser/) Il est ensuite possible de travailler sur ces images, mettre des filtres, comparer des images, dessiner des polygones, marquer un point d'intérêt, obtenir une mesure de surface, créer un histogramme d'un indice choisi, visualiser une zone en 3D. Il est également possible de suivre l'évolution d'une zone en réalisant un time laps.

### **DES PROJETS POUR LES PROFESSEURS ET LEURS ÉLÈVES**

#### **• APPEL À MANIFESTATION D'INTÉRÊT « À VOTRE SANTÉ » MARS 2024**

Projet collaboratif organisé à l'échelle de la région Grand Est par Accustica, la Nef des Sciences, l'Inserm et l'Université de Lorraine.

Peuvent participer : toute classe de collège et lycée intéressée par les thèmes de la recherche en biologie, la santé humaine, le patrimoine médical.

Trois types d'interventions pourront être organisées : Visites de laboratoire, visite patrimoniale, intervention auprès de classes…

Si vous êtes intéressés signalez-vous auprès d'Eléonore Govilas : [eleonore.govilas@univ-lorraine.fr](mailto:eleonore.govilas@univ-lorraine.fr) (Coordination en Lorraine : UL, Direction de la Vie Universitaire et la Culture)

**AVEC UN PEU D'AVANCE NOUS VOUS SOUHAITONS D'EXCELLENTES VACANCES. RENDEZ-VOUS À LA RENTRÉE**